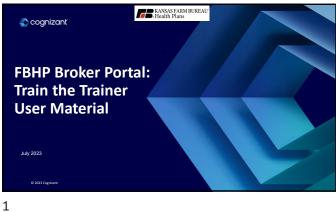

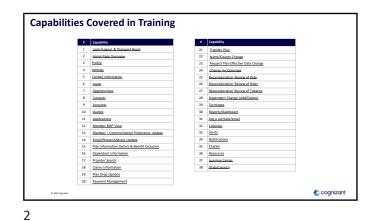

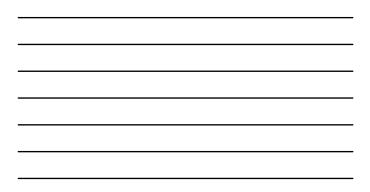

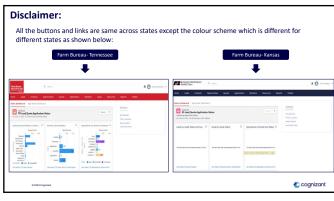

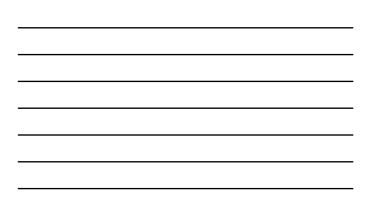

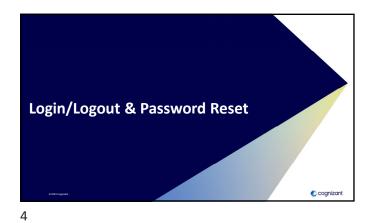

| - |  |
|---|--|
|   |  |
|   |  |
|   |  |
|   |  |
|   |  |

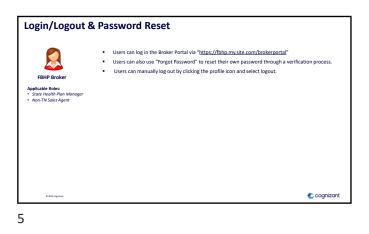

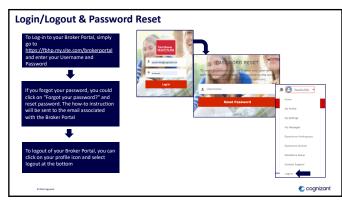

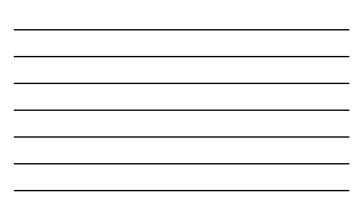

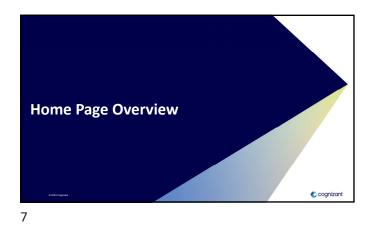

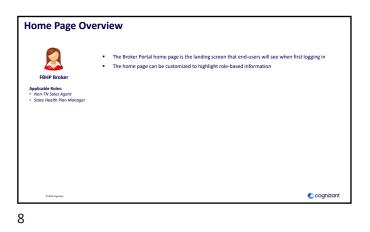

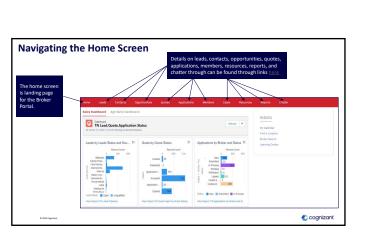

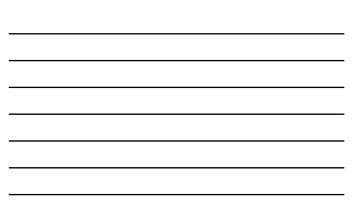

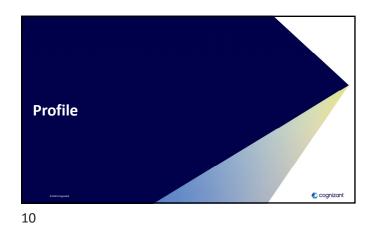

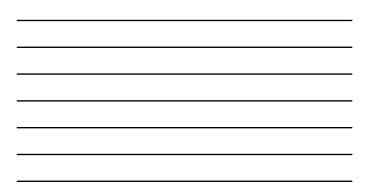

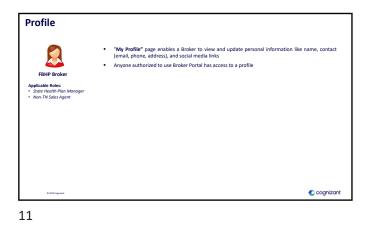

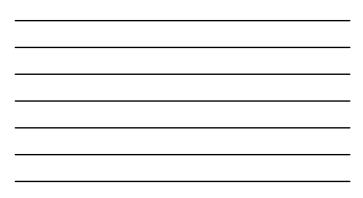

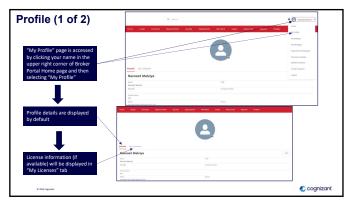

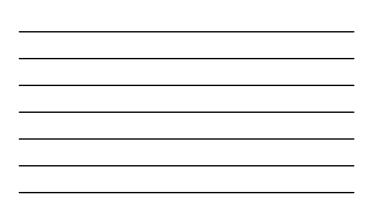

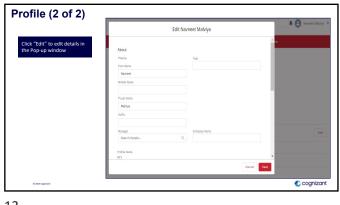

| <br> |
|------|
|      |
| <br> |
|      |
| <br> |
|      |
|      |

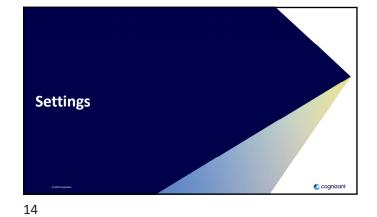

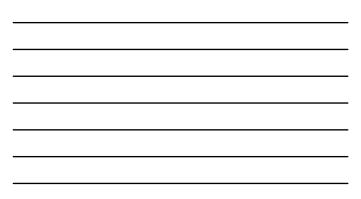

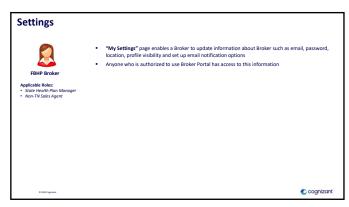

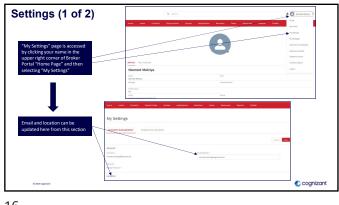

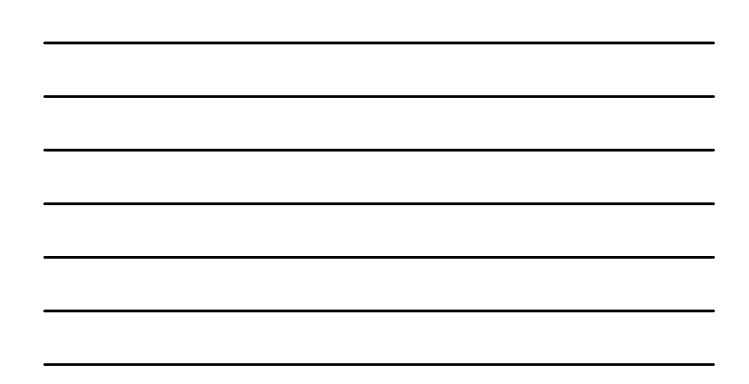

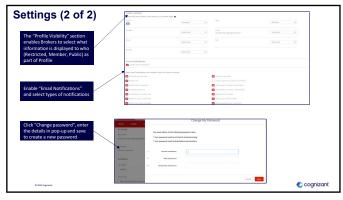

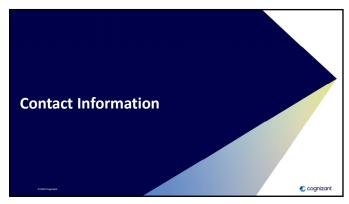

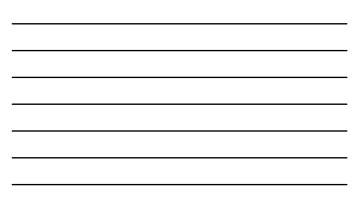

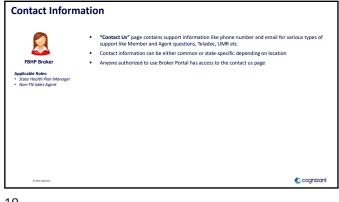

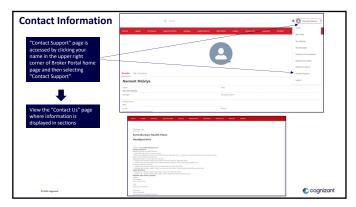

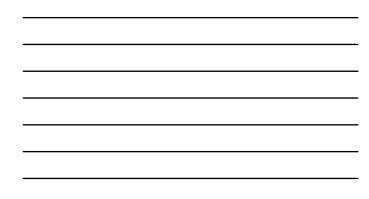

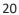

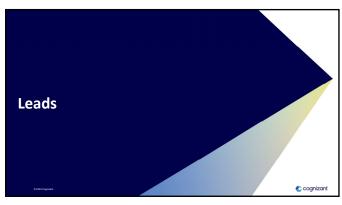

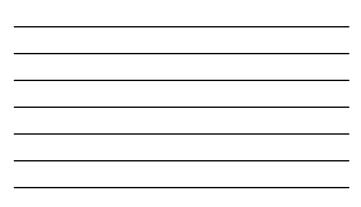

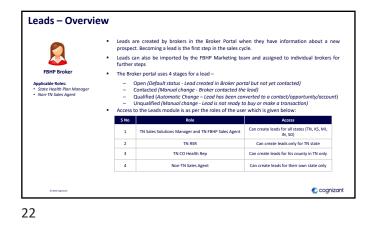

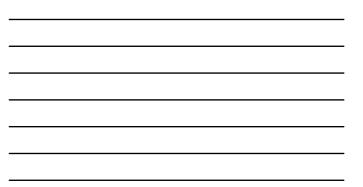

Create Lead (1 of 2)

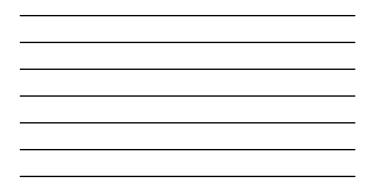

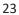

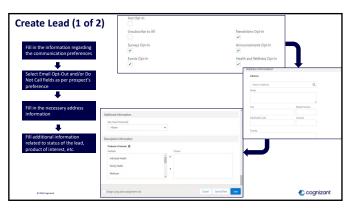

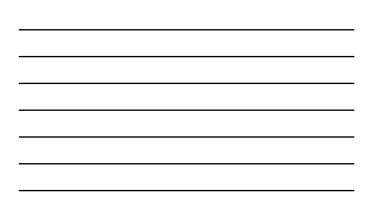

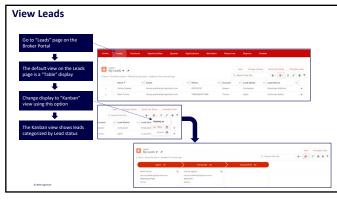

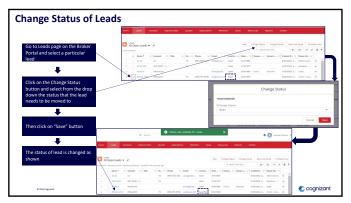

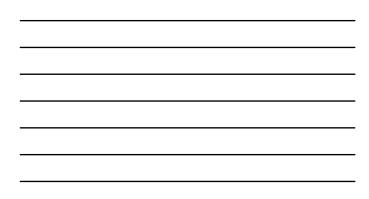

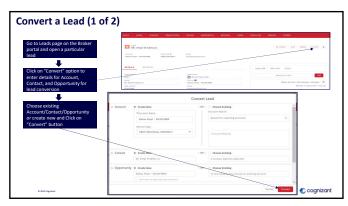

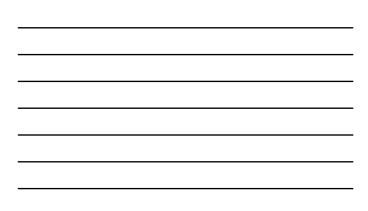

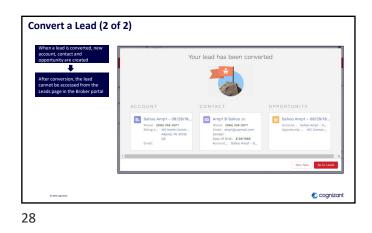

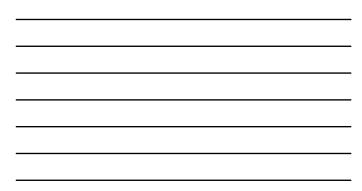

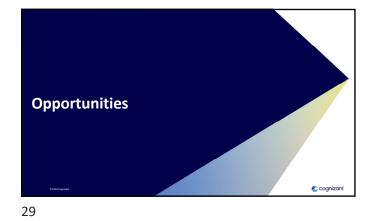

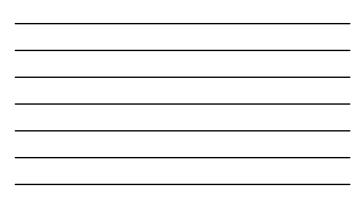

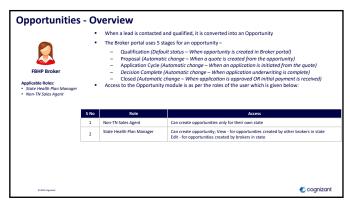

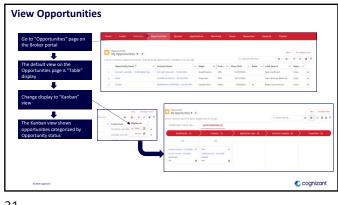

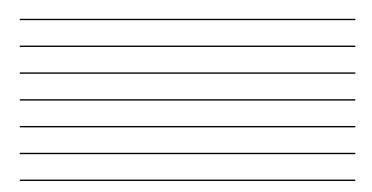

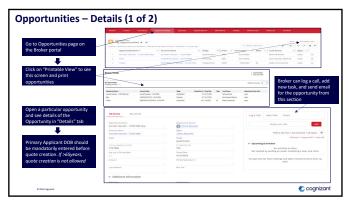

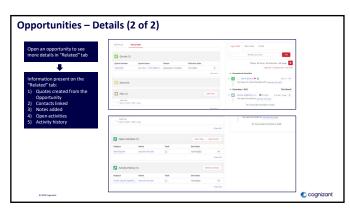

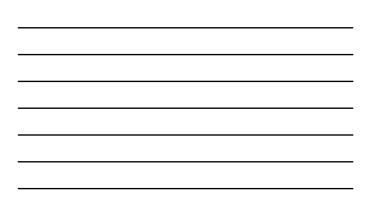

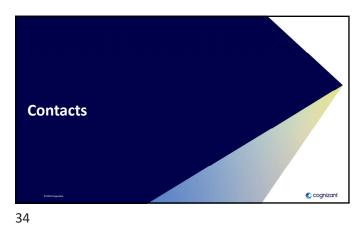

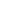

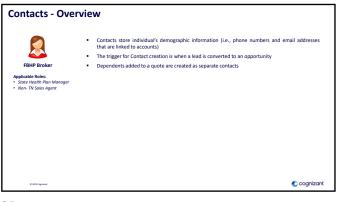

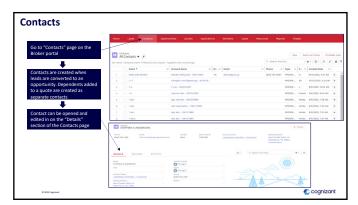

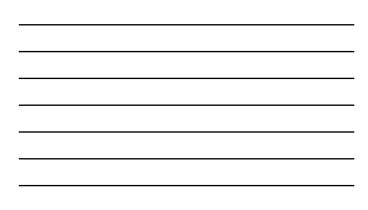

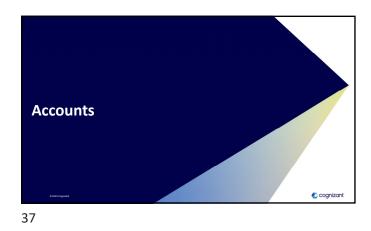

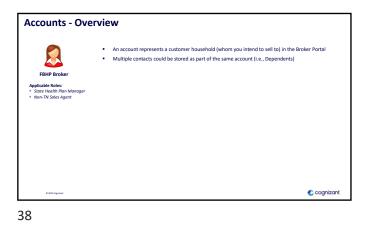

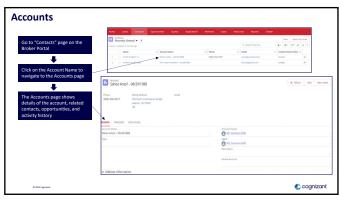

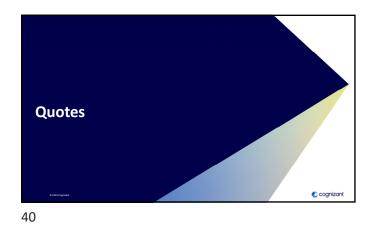

| - |  |
|---|--|
|   |  |
|   |  |
|   |  |

A quote can be created from an opportunity using the guided selling process or the non-guided process
 The Broker portal uses 6 stages for a quote Created (Default status - When quote pis created and shared with prospect)
 Presented (Manual change - When quote pis created and shared with prospect)
 Presented (Manual change - When quote pis created and shared with prospect)
 Presented (Manual change - When quote pis created and shared with prospect)
 Presented (Manual change - When quote pis created and shared with prospect)
 Presented (Manual change - When quote pis created and shared with prospect)
 Presented (Manual change - When quote pis created and shared with prospect)
 Presented (Manual change - When quote pis created and shared with prospect)
 Presented (Manual change - When quote pis created and shared with prospect)
 Presented (Manual change - When quote pis created and shared with prospect)
 Presented (Manual change - When quote pis created and shared with prospect)
 Presented (Manual change - When quote pis created and shared with prospect)
 Presented (Manual change - When quote pis created and shared with prospect)
 Presented (Manual change - Manual shared change - Ages 3 data shared pis created and shared pis created and shared pis created and shared pis created and shared pis created and shared pis created and shared pis created and shared pisce and the quote shared pisce and pisce and pisce

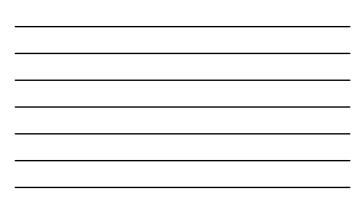

41

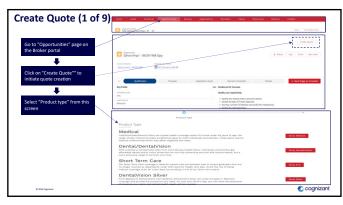

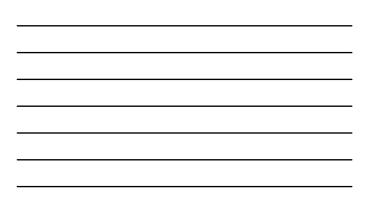

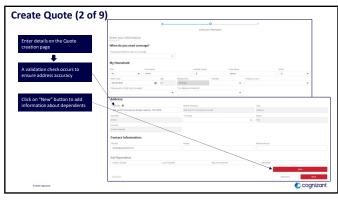

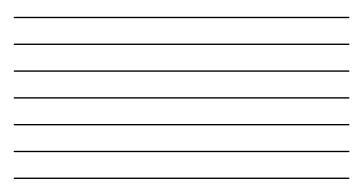

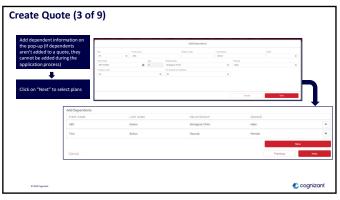

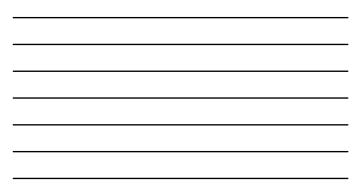

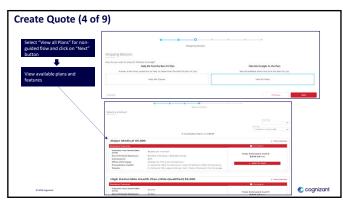

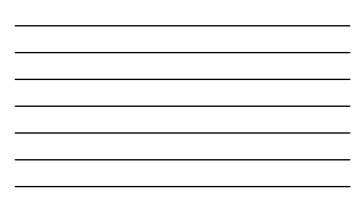

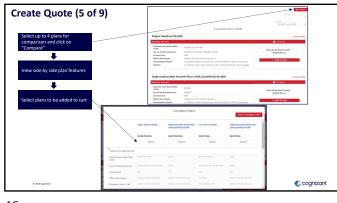

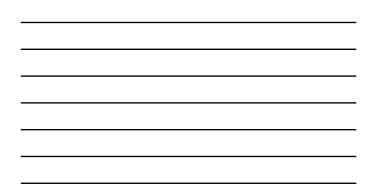

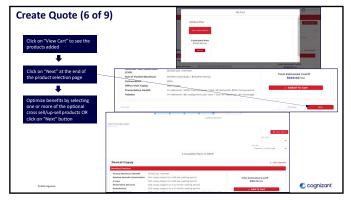

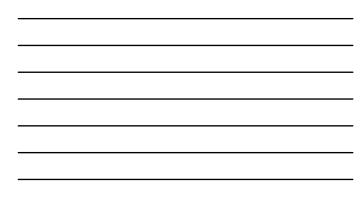

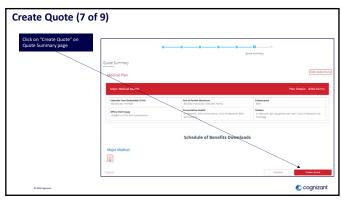

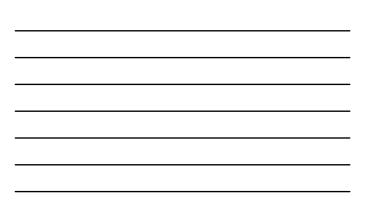

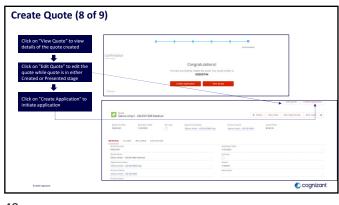

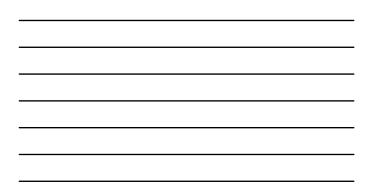

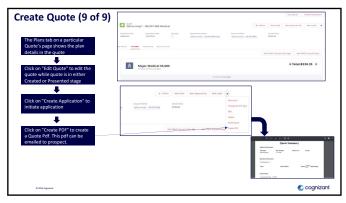

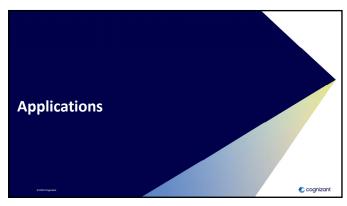

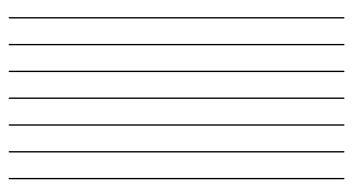

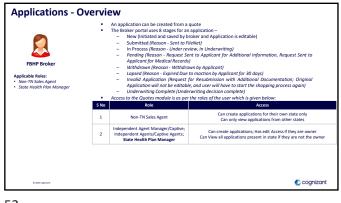

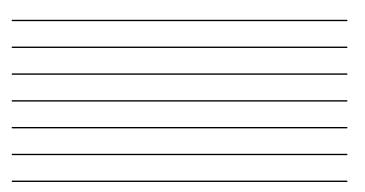

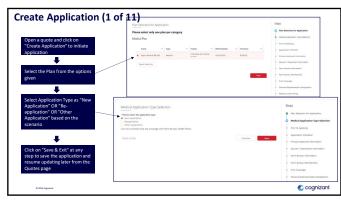

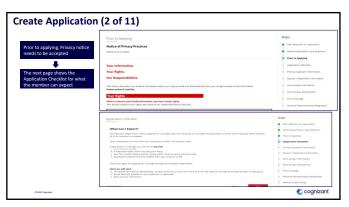

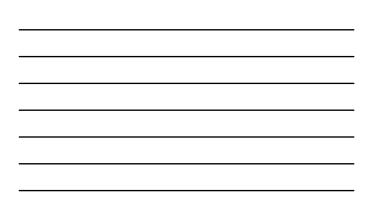

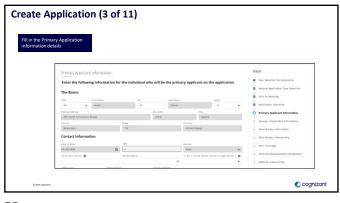

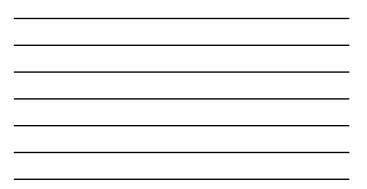

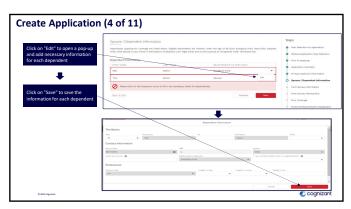

| _ |  |  |
|---|--|--|
|   |  |  |
|   |  |  |
|   |  |  |
|   |  |  |
|   |  |  |
|   |  |  |
|   |  |  |

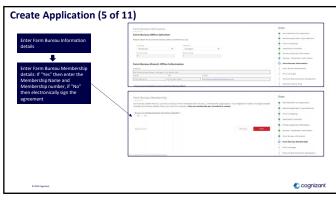

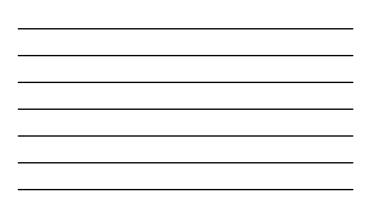

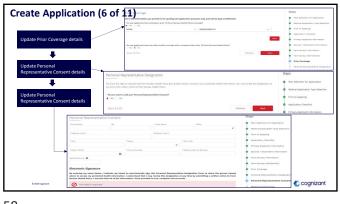

| osto Annlu            | cation (7 of 1                                                                                                    | Nelica Underwriting                                                                                                    |                                                                                                 |                                      |                                                                                                    | Steps                                                        |
|-----------------------|----------------------------------------------------------------------------------------------------|----------------------------------------------------------------------------------------------------|-------------------------------------------------------------------------------------------------|--------------------------------------|----------------------------------------------------------------------------------------------------|--------------------------------------------------------------|
| cate Appli            |                                                                                                    | man Heat Carefully as this Contains                                                                                     | mportant instructions for Completing th                                                         | re Health Questionnaire              |                                                                                                    | Plan Selection for Application                               |
|                       | ,                                                                                                    | remiums                                                                                                    |                                                                                                 |                                      |                                                                                                    | Medical Application Type Extention                           |
| Update Medical Under  |                                                                                                    |                                                                                                    | This application will be medically und<br>need to adjust your premium based<br>writing process. |                                      |                                                                                                    | Prior to Applying     Application Checklist                  |
| details               |                                                                                                    |                                                                                                    | itten, FBHP coverages are age-sted. Ro<br>recessary: You will be notified by Jetter t           |                                      |                                                                                                    | Primary Applicant Information                                |
|                       | ,                                                                                                    | re-Existing                                                                                                    |                                                                                                 |                                      |                                                                                                    | Boose / Dependent Information                                |
|                       |                                                                                                    | HE PLANS LISTED ON THIS APPLICAT                                                                                        | ON CONTRIN & PRE-EXISTING CONDITIO<br>DATE FOR ANYONE ON THE CONTRACT.                          | ON WATTING PERIOD FOR ANY CONC       | DITIONS THAT WERE IN EXISTENCE                                                                                                    | Farm Bureau Information                                      |
| Update Health Questio | nonico                                                                                                    |                                                                                                    | e contract as: 'No linese, injury, prepar                                                       | ncy or any other medical condition w | which existed at any time preceding                                                                                                    | Farm Bureau Membership                                       |
| details               |                                                                                                    |                                                                                                    | a contract for which: medical advice or<br>ch would cause an ordinarily prodent pe              |                                      |                                                                                                    | Prior Coverage                                               |
|                       |                                                                                                    |                                                                                                    | od applies regardless of any previous or<br>all claims that are filed during this pre-e<br>on.  |                                      |                                                                                                    | Fersonal Representative Designation     Medical Dederwriting |
|                       |                                                                                                    | Inderwriting                                                                                                    |                                                                                                 |                                      |                                                                                                    | · Health Questionnaire                                       |
|                       | Health Questionnaire                                                                                                    |                                                                                                    |                                                                                                 |                                      | Steps                                                                                                    | <ul> <li>Heath Queltonnare</li> </ul>                        |
|                       | Health Questionnaire For any conditions or disease listed below, have medically disposed or experienced symptoms?                                                                                                    | you or any dependent for whom y                                                                                         | ou are applying received medical adv                                                            | vice/traditions or been              | Plan belection for Appli                                                                                                    | cation                                                       |
|                       | For any conditions or disease listed below, have                                                                                                    | you or any dependent for whom y                                                                                         | ou are applying received medical adv<br>Dependent                                               | vice/treatment or been               | Man Selection for Appli<br>Medical Application Type                                                                                                    | cation                                                       |
|                       | For any conditions or desses listed below, have<br>medically dispresed or experienced symptoma?<br>Health Question<br>1. Ourling the past seven (7) years: Heart<br>Match, Valve Replacement, Stark Flacement,                                                                                                    | you or any dependent for whom y                                                                                         |                                                                                                 | vice/treatment or been               | Plan belection for Appli                                                                                                    | cation                                                       |
|                       | For any conditions or disease listed below, have<br>medically dispresed or experienced symptoms?<br>Health Question                                                                                                    | you or any dependent for whom y<br>Primary Applicant                                                                    | Dependent                                                                                       | No                                   | Man Selection for Appli     Medical Application Typ     Prior to Applying                                                                                                    | cation<br>e Salection                                        |
|                       | For any conditions or disease letted below, have<br>readically diagnosed or experienced symptoms?<br>Health Question<br>3. During the past sense (7) years: Heart<br>Attack, their biglicanent, for the frammer,<br>Cangestive Heart Fahrer, Candinnyngethy,<br>Francenske: Unbrillatter, My André                                                                                                    | you or any dependent for whom y<br>Primary Applicant                                                                    | Dependent                                                                                       | No                                   | Plan Selection for Appli<br>Medical Application Typ     Prior to Applying     Application Checklist                                                                                                    | cation<br>e Selection                                        |
|                       | For any endotroe or cleases total below, have<br>methody digenesis or sequences symptoms?<br>Backth Questine     Source processing symptoms?     Source processing symptoms?     Comparison endotroes france Statement<br>Comparison endotroes france Statement<br>Comparison endotroes france Statement<br>Comparison endotroes france Statement<br>Comparison endotroes france Statement<br>Comparison endotroes france Statement<br>Comparison endotroes france Statement<br>Comparison endotroes frances<br>Comparison endotroes frances                                                                                                    | you or any dependent for whom y<br>Primary Applicant                                                                    | Cependent AMC Sahoe Tria Sahoe AMC Sahoe                                                        | No                                   | Han telection for Appli<br>Medical Application Typ     Mori to Applying     Application Checkbol     Mrimary Applicant Inform                                                                                                    | cation<br>e Selection<br>nation<br>Jonation                  |
|                       | For any conditions to clease total billions, have<br>endically disposed in requirement produced<br>total productions of the<br><b>Health Questions</b> .<br>Building States Institutions of<br>Additional States (States Research on<br>Additional States (States Research on<br>Additional States (States Research on<br>Additional States (States Research on<br>Additional States (States Research on<br>Additional States (States Research on<br>Additional States (States Research on<br>Additional States (States Research on<br>Additional States (States Research on<br>Additional States (States Research on<br>Additional States (States Research on<br>Additional States (States Research on<br>Additional States (States Research on<br>Additional States Research on<br>Additional States (States Research on<br>Additional States Research on<br>Additional States (States Research on<br>Additional States Research on<br>Additional States (States Research on<br>Additional States Research on<br>Additional States (States Research on<br>Additional States Research on<br>Additional States (States Research on<br>Additional States Research on<br>Additional States (States Research on<br>Additional States Research on<br>Additional States (States Research on<br>Additional States Research on<br>Additional States (States Research on<br>Additional States Research on<br>Additional States (States Research on<br>Additional States Research on<br>Additional States Research on<br>Additional States (States Research on<br>Additional States Research on<br>Additional States Research on<br>Additional States Research on<br>Additional States Research on<br>Additional States Research on<br>Additional States Research on<br>Additional States Research on<br>Additional States Research on<br>Additional Additional | you or any dependent for which y Primary Applicant Angs 8 faboo 2c                                                      | Dependent<br>ARC Sahoo<br>Tria Sahoo                                                            | No<br>  50                           | <ul> <li>Plan Selection for Applie</li> <li>Medical Application Type</li> <li>Prior to Applying</li> <li>Application Checkful</li> <li>Primary Applicant Infor</li> <li>Spoule / Dependent Infor</li> </ul>                                                     | cation<br>e Selection<br>nation<br>inmation<br>n             |
|                       | For any endotroe or cleases total below, have<br>methody digenesis or sequences symptoms?<br>Backth Questine     Source processing symptoms?     Source processing symptoms?     Comparison endotroes france Statement<br>Comparison endotroes france Statement<br>Comparison endotroes france Statement<br>Comparison endotroes france Statement<br>Comparison endotroes france Statement<br>Comparison endotroes france Statement<br>Comparison endotroes france Statement<br>Comparison endotroes frances<br>Comparison endotroes frances                                                                                                    | you or any dependent for which y Primary Applicant Angs 8 faboo 2c                                                      | Cependent AMC Sahoe Tria Sahoe AMC Sahoe                                                        | No<br>  50                           | <ul> <li>Plan failection for Applie</li> <li>Medical Application Type</li> <li>Prior to Applying</li> <li>Application CheckMat</li> <li>Primary Applicant Inform</li> <li>Spose / Dependent Information</li> </ul>                                              | cation<br>e Selection<br>nation<br>inmation<br>n             |
|                       | An any control or a disease head below, have<br>metal dyspected ar comment of purplicat<br>the second second se                                                                                                | pice of any dependent for where y Primary Applicant Ampt 8 fabou Jr. Ampt 8 fabou Jr. Ampt 8 fabou Jr. Ampt 8 fabou Jr. | Dependent<br>Alto Sahoo<br>Trin Sahoo<br>Alto Sahoo<br>Trin Sahoo<br>Alto Sahoo<br>Trin Sahoo   | No<br>1 No<br>1 No<br>1 No           | Han bisection for Applie     Medical Application hype     Prior to Applying     Application Checklait     Primary Applicant Inform     Spoces / Dependent Info     Farm bureau Informatio     Farm bureau Informatio                                            | asten<br>e Selection<br>Instein<br>ensation<br>e<br>0        |
|                       | An unit constitution or utilization for an empirication of the empirication of the empirication of th                                                                                                    | you or any dependent for which y Primary Applicant Amph 8 Saloo Jr. Amph 8 Saloo Jr.                                    | Coperdent AtC Sahno The Sahno AtC Sahno AtC Sahno AtC Sahno AtC Sahno                           | No<br>~~~                            | Han Inlexten for Applic<br>Medical Application Type<br>Prior 15 Applying<br>Application Cheshidal<br>Primary Applicant Inflam<br>Spopular / Dependent of<br>Primary Applicant Inflam<br>Frame Bureau Internation<br>Frame Bureau Internation<br>Prior Chemisgle | asten<br>e Selection<br>Instein<br>ensation<br>e<br>0        |

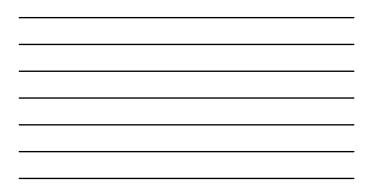

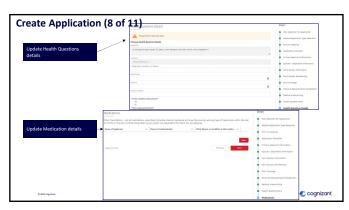

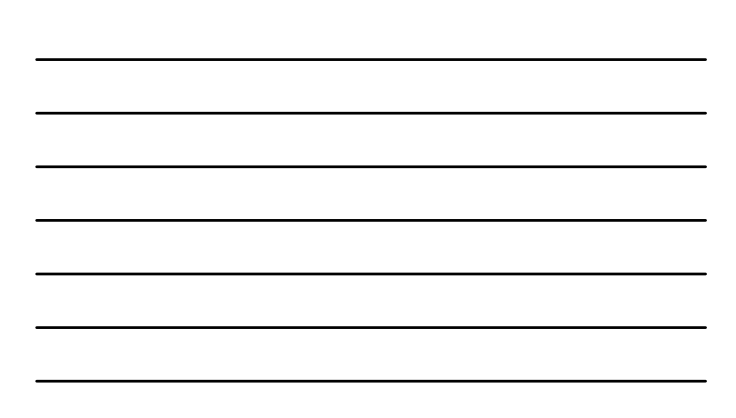

|                             | Parment Information                                                                                                    | steps                                                                                                    |                |
|-----------------------------|----------------------------------------------------------------------------------------------------|----------------------------------------------------------------------------------------------------|----------------|
| reate Application (         |                                                                                                    | • Plan belection for Applicat                                                                                                    | dan            |
|                             | to day.                                                                                                    | Medical Association Travel                                                                                                    |                |
|                             | If approved for coverage, you will be malled a billing statement for the initial amount due. This billind amount will need to be paid to                                                                                                    | ty the due date.                                                                                                    | and the second |
|                             | Once the billed amount has been paid, the automatic withdrawal from your bank account will begin on the first business day of the for                                                                                                    | Ganaling mandh. O Prior to Applying                                                                                                    |                |
|                             | Security & Privacy                                                                                                    | Application Checkline                                                                                                    |                |
| Update Payment Information  | We value your security and privacy, During Wis application process, all your personal and financial information is kept secure with in<br>contributes and information privacy standards, All personal information entered on this application will be kept confidential.                                                                                                    | dusky-standard 🔹 Primary Applicant Informat                                                                                                    | don.           |
| details                     |                                                                                                    | Bipoune / Dependent Influe                                                                                                    | mation         |
|                             | Medical Premium Payment Information                                                                                                    | · Farm Burnau Information                                                                                                    |                |
|                             | Dark the los if the Primer Name in Back Around is not the same as the Primer Andrew Tor Generate                                                                                                    | Parm Bureau Membership                                                                                                    |                |
|                             | <ul> <li>Deals the basis if the memory same on basis account is not the same as the minuty appoint for coverage<br/>*htmas have an basis denoted</li> </ul>                                                                                                    | Prior Coverage                                                                                                    |                |
|                             | America Same or Spin Account                                                                                                    | Personal Representative ()                                                                                                    | Sec. Spinster. |
|                             | Phane of Pinancial Institution                                                                                                    | Medical Independing                                                                                                    |                |
|                             | Branch Address                                                                                                    | Health Questionnaire                                                                                                    |                |
|                             | BEARDER ADDRESS                                                                                                    | Mediations                                                                                                    |                |
|                             | Advis (Ad )                                                                                                    |                                                                                                    |                |
|                             | City Date Za Colo                                                                                                    | O Payment Information                                                                                                    |                |
|                             | •                                                                                                    | · Terms & Conditions                                                                                                    |                |
| Update Terms and Conditions | The set of the set of the set of | Proc. Forders for Arguments Manual Arguments Type Researcher Manual Arguments Type Researcher Manual Arguments Arguments Proc. Bragmant (Annuments) Proc. Bragmant (Annuments) Proc. Bragmant (Annuments) Proc. Bragmant (Annuments) Proc. Bragmants Proc. Bragmants Proc. Br |                |
|                             | C Lagree with the terms and conditions stated above                                                                                                    | Neduci Lodererling     Neath Questionale     Neductors                                                                                                    |                |
|                             | Pre-Existing Acknowledgement                                                                                                    |                                                                                                    |                |
|                             | I understand and acknowledge                                                                                                    | · · · · · · · · · · · · · · · · · · ·                                                                                                    | cognizar       |
| © 2023 Cogwaant             | The following alarts contain a are exoluting condition waiting period for any conditions that were in exclusion artist to the coveraging effective                                                                                                    |                                                                                                    |                |

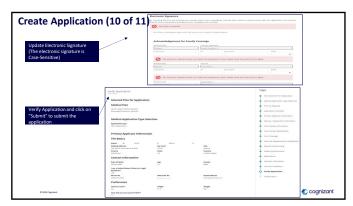

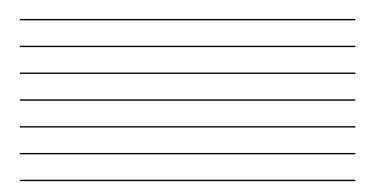

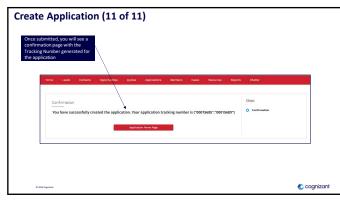

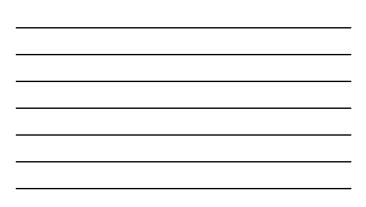

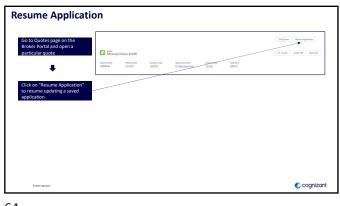

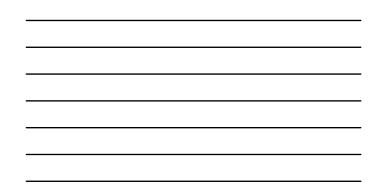

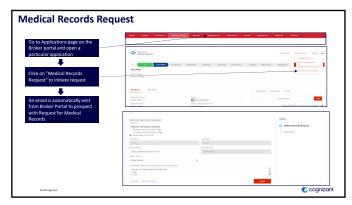

| <br> |  |  |
|------|--|--|
|      |  |  |
| <br> |  |  |
|      |  |  |
|      |  |  |
|      |  |  |
|      |  |  |
| <br> |  |  |
| <br> |  |  |

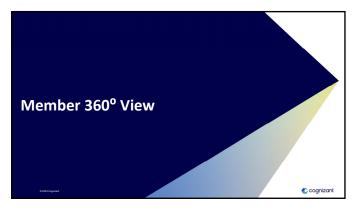

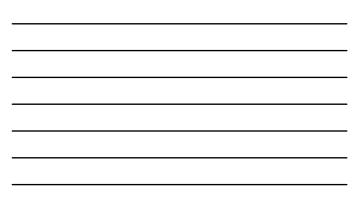

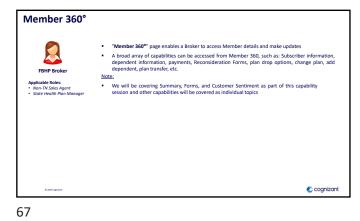

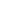

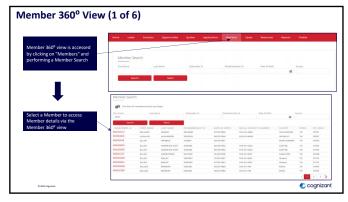

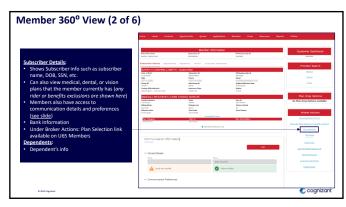

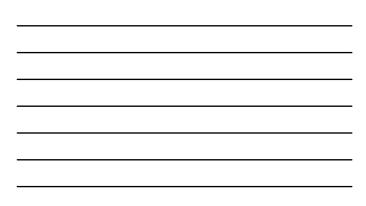

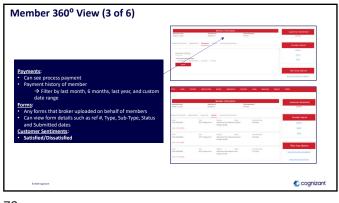

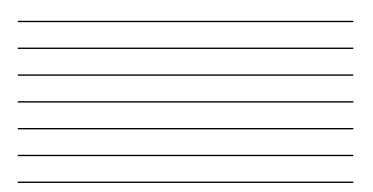

|                        | nts Payments Forms Customer Sent | iment                                                                                                    |
|------------------------|----------------------------------|----------------------------------------------------------------------------------------------------|
| EVAN M ALLEN JR : Subs | criber                           |                                                                                                    |
| Date of Birth          | Subscriber ID                    | FB Membership ID                                                                                                   |
| 11/14/1949             | 500261446                        |                                                                                                    |
| SSN                    | Phane                            | Email                                                                                                    |
|                        |                                  | evandiane@bellsouth.net                                                                                            |
|                        |                                  | Original Effective Date<br>01/01/2023                                                                              |
|                        |                                  | Status                                                                                                    |
|                        |                                  | Action                                                                                                    |
| many - meaning         | incore e rorantage               |                                                                                                    |
|                        |                                  |                                                                                                    |
|                        |                                  |                                                                                                    |
|                        |                                  |                                                                                                    |
|                        |                                  |                                                                                                    |
|                        |                                  |                                                                                                    |
|                        |                                  |                                                                                                    |
|                        |                                  |                                                                                                    |
|                        | Date of Birth<br>11/14/1949      | 1174/1549 50025446<br>501 (401,140-110)<br>Group D Sch Orcep D<br>51905 000<br>County Office/Branch Insurance Type |

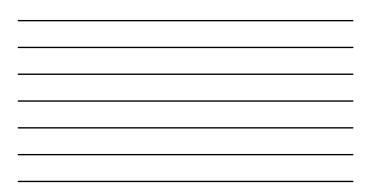

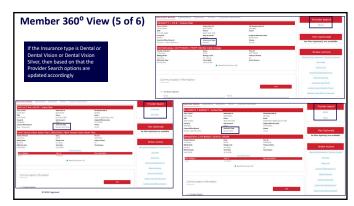

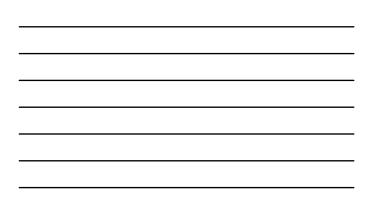

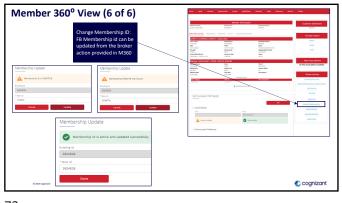

| <br> |
|------|
|      |
| <br> |
|      |
| <br> |
|      |
| <br> |
|      |
| <br> |
|      |
|      |

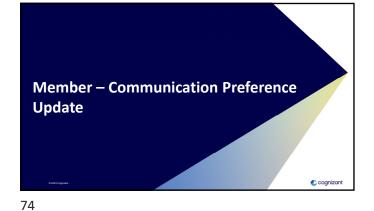

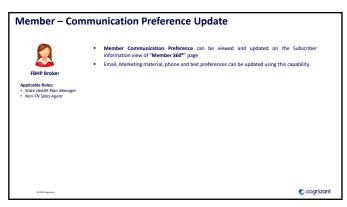

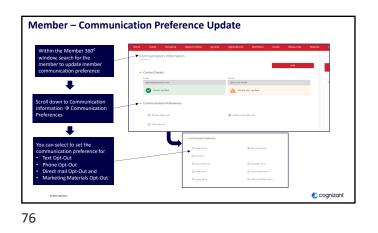

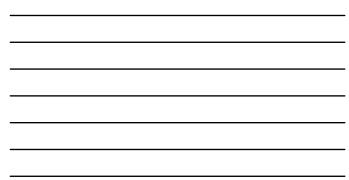

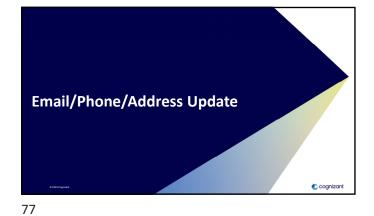

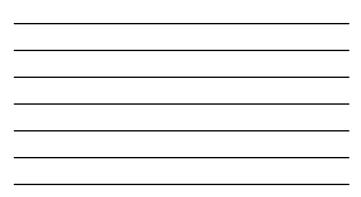

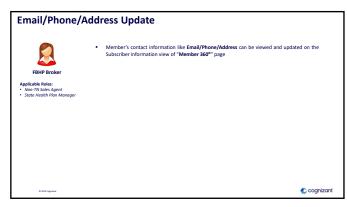

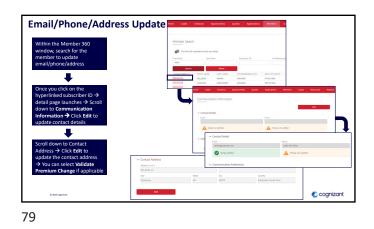

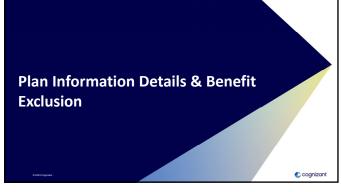

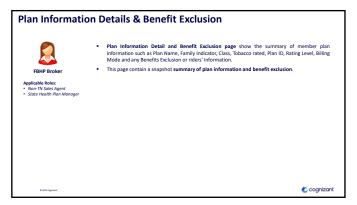

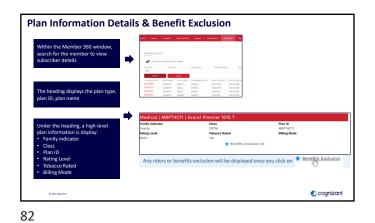

| <br> |
|------|
|      |
|      |
|      |
| <br> |
| <br> |
|      |
| <br> |
|      |
| <br> |
| <br> |

 Dependent Information

 true

 283

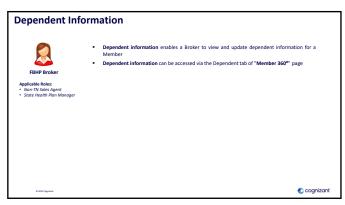

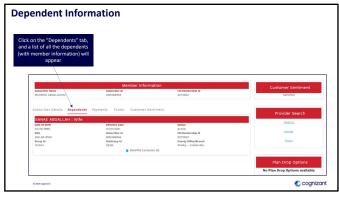

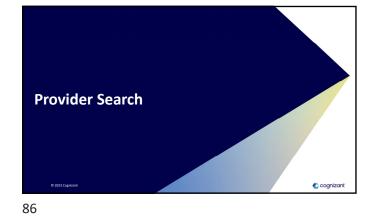

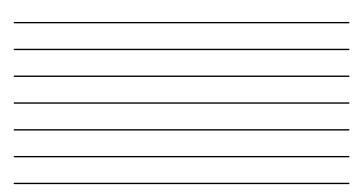

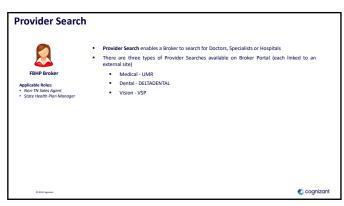

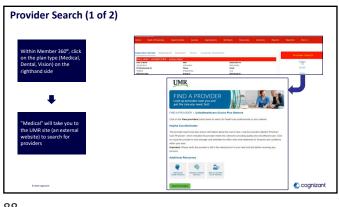

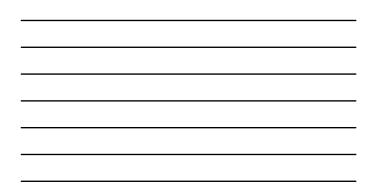

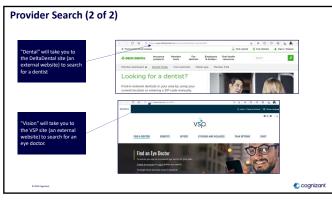

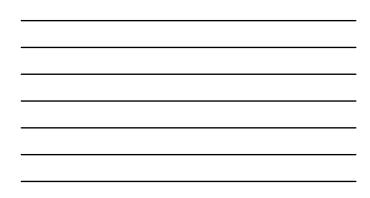

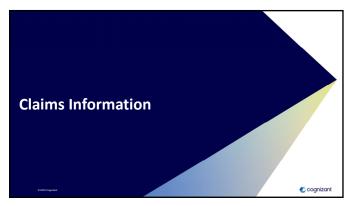

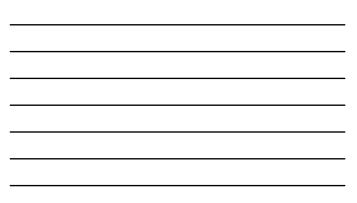

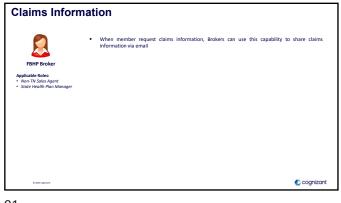

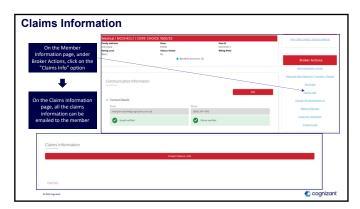

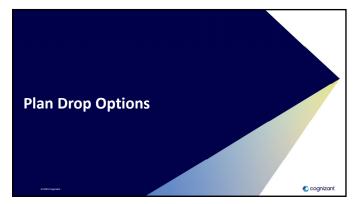

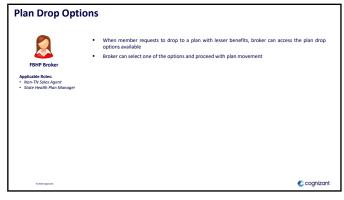

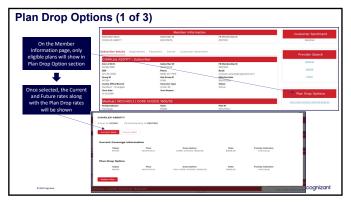

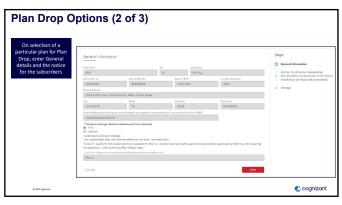

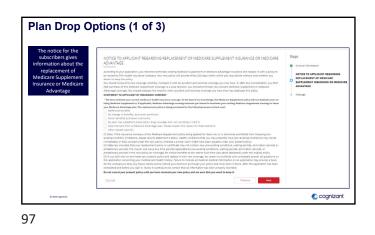

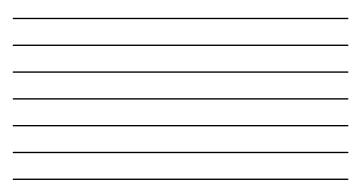

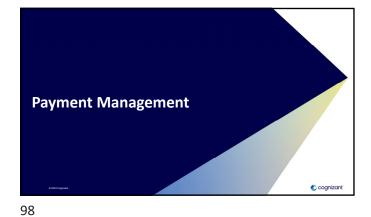

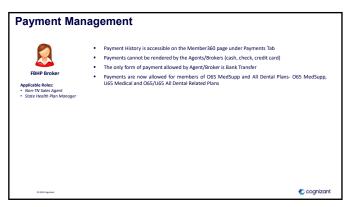

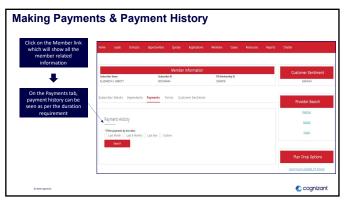

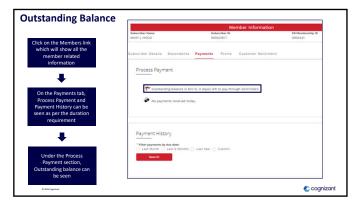

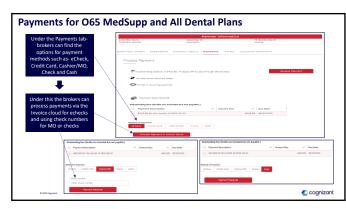

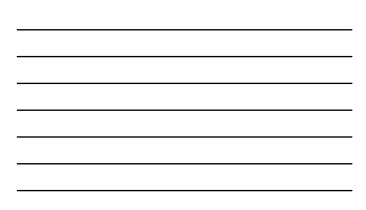

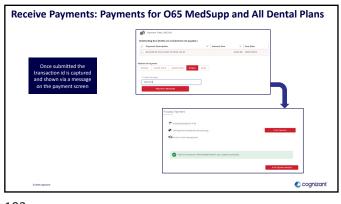

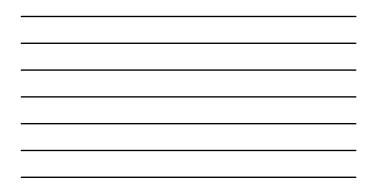

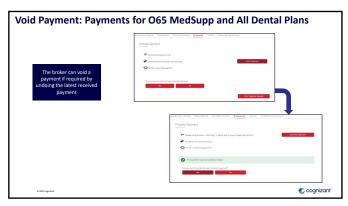

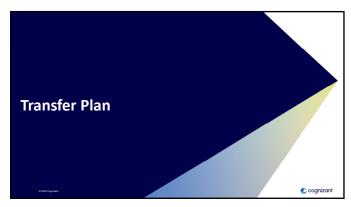

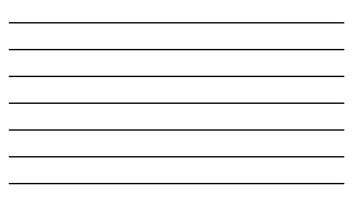

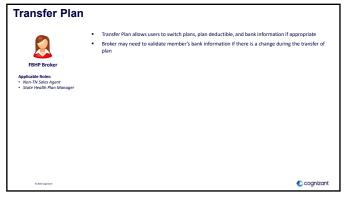

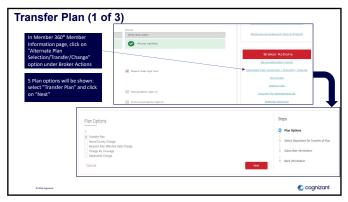

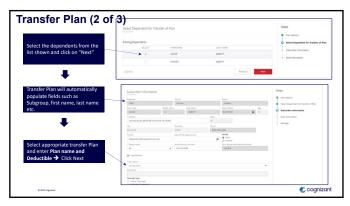

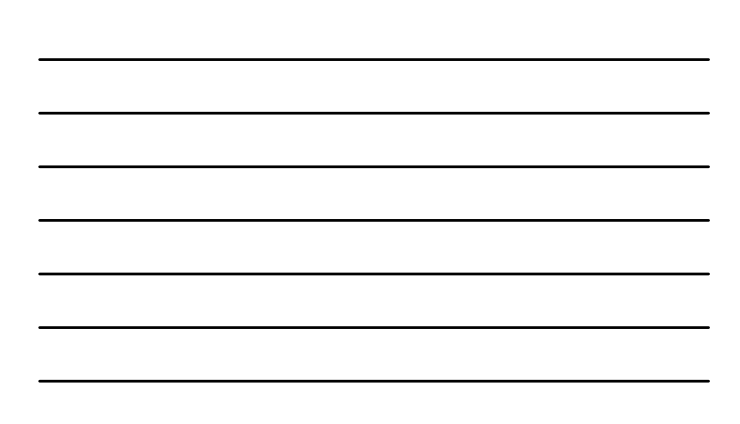

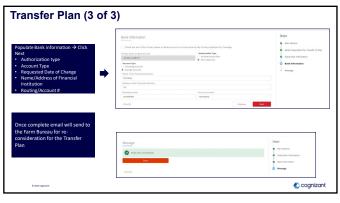

| <br> |
|------|
|      |
|      |
|      |
| <br> |
|      |
|      |
|      |
|      |
| <br> |
|      |
|      |

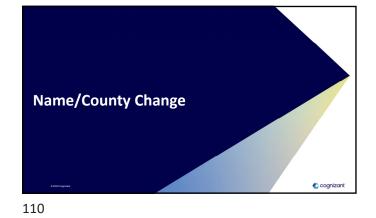

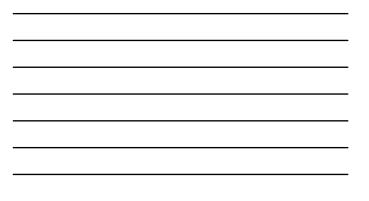

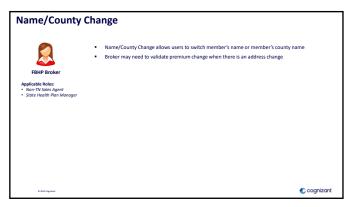

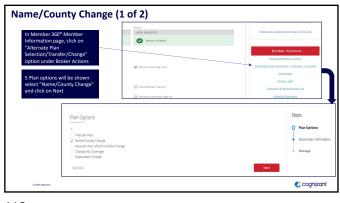

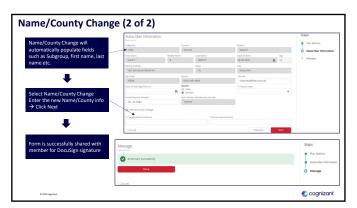

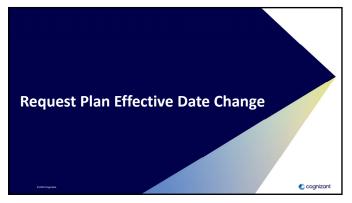

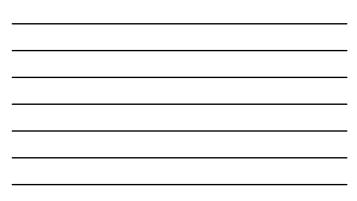

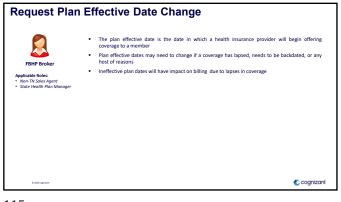

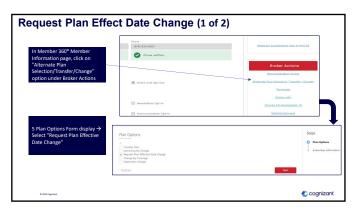

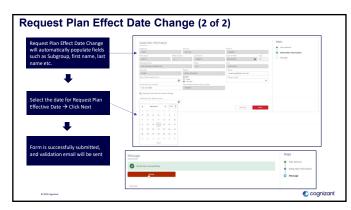

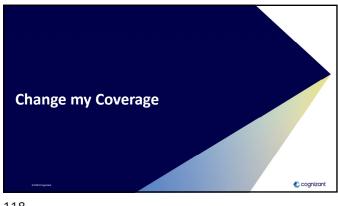

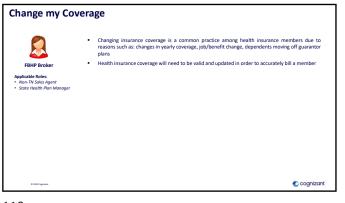

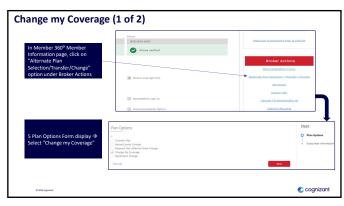

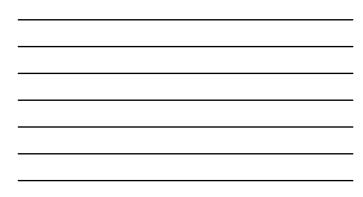

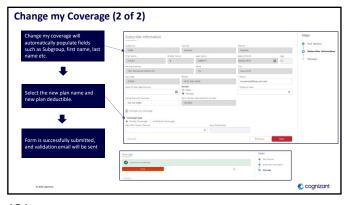

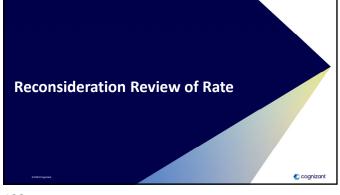

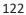

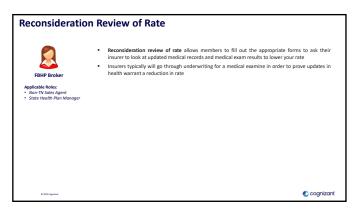

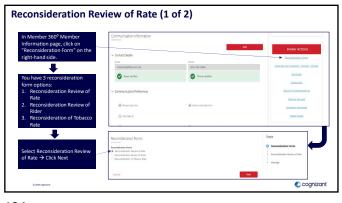

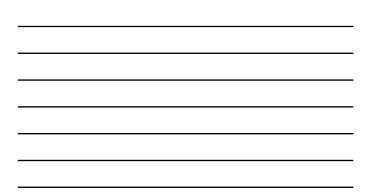

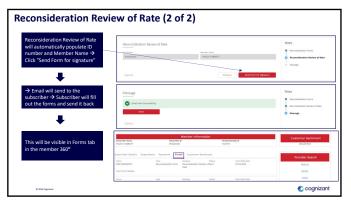

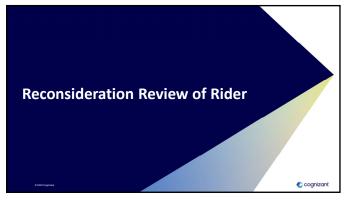

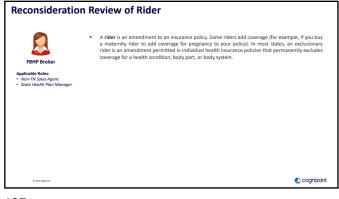

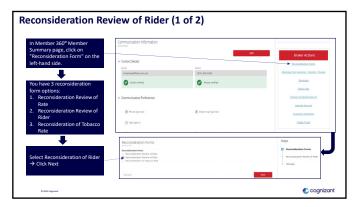

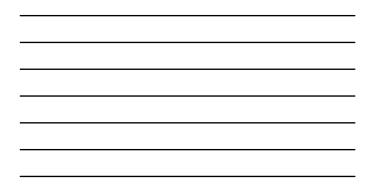

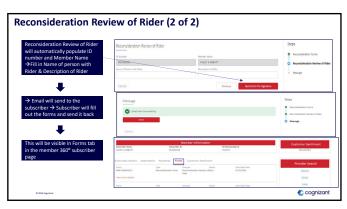

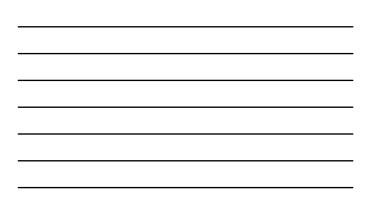

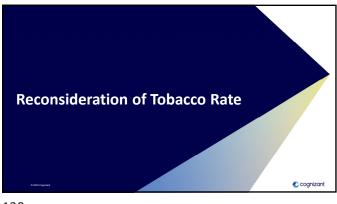

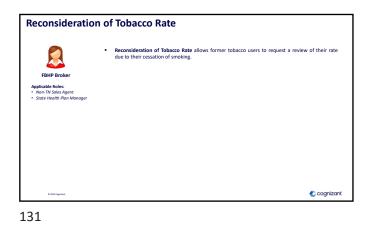

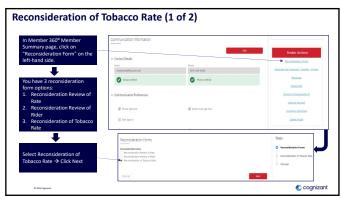

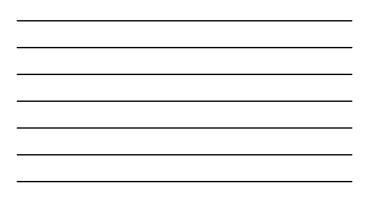

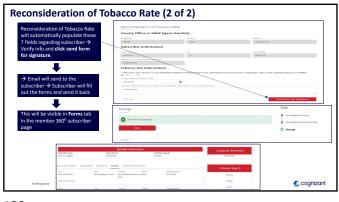

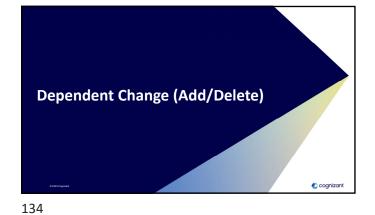

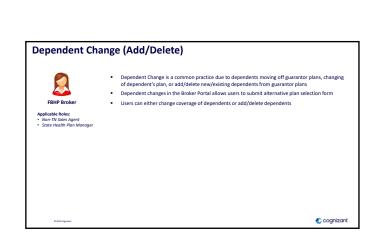

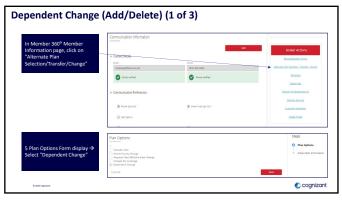

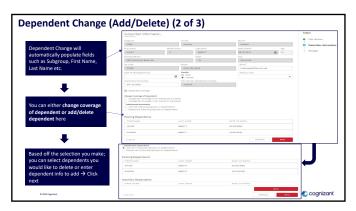

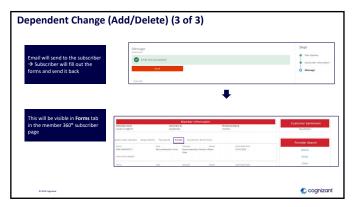

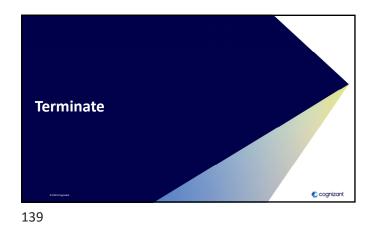

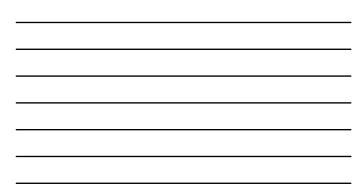

Forminate
Forminate functionality allows users to cancel coverage either due to non-death related neares.
Forminate neares.
When canceling due to non-death reasons, users will be required to select date for effective date of cancellation.
When canceling due to death reasons, users will be required to fill out the subscriber's deceased dates and executor's information.

140

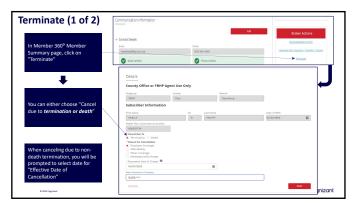

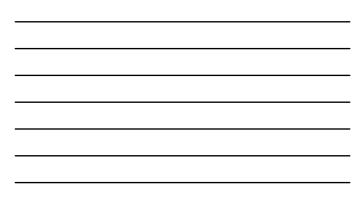

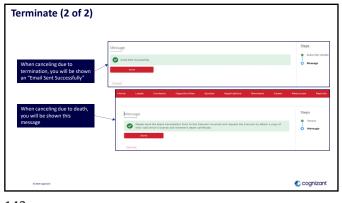

| <br> |
|------|
|      |
|      |
|      |
|      |
|      |
|      |
| <br> |
|      |
|      |
|      |
| <br> |
|      |
|      |
|      |

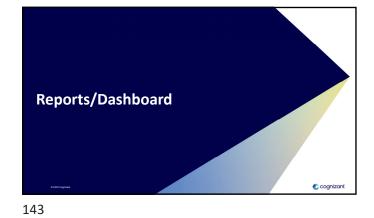

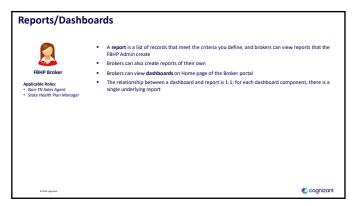

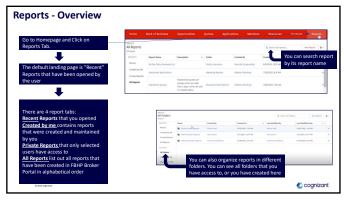

| <br> |
|------|
|      |
|      |
|      |
|      |
|      |
|      |
|      |
|      |
|      |
|      |
|      |

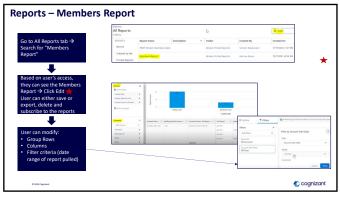

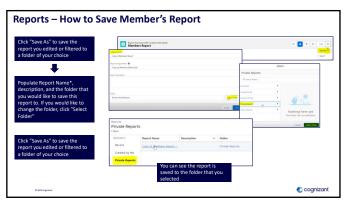

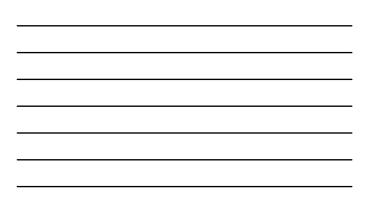

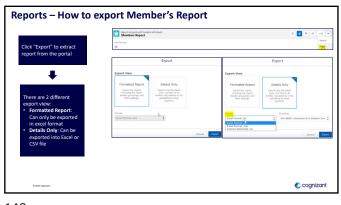

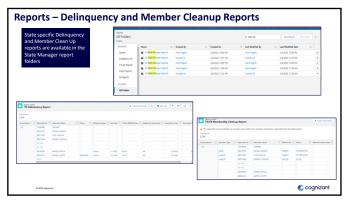

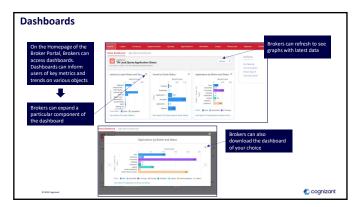

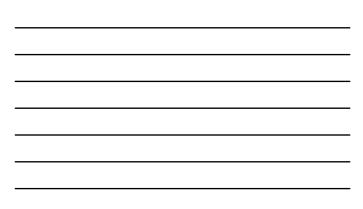

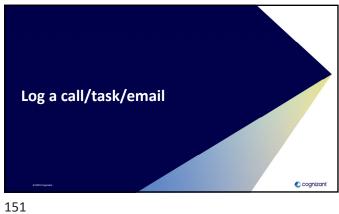

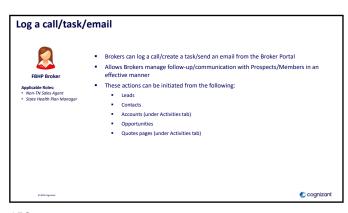

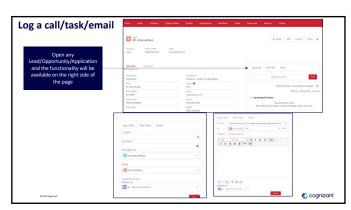

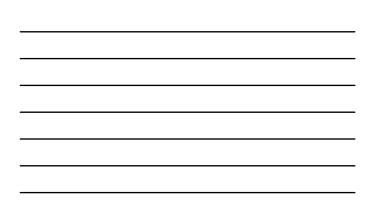

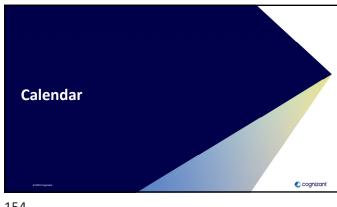

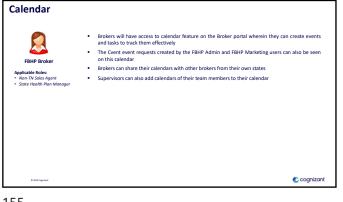

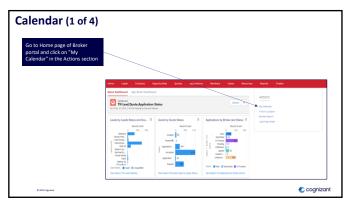

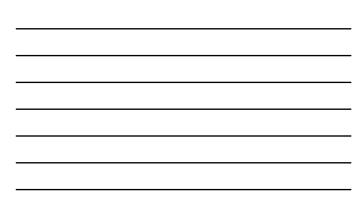

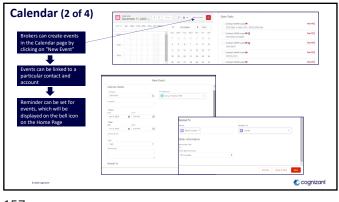

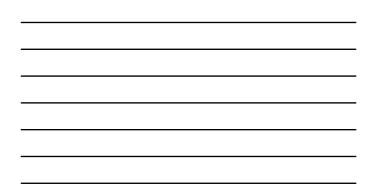

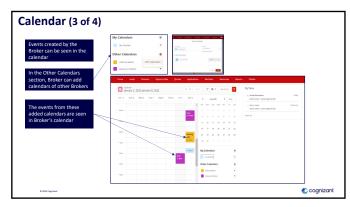

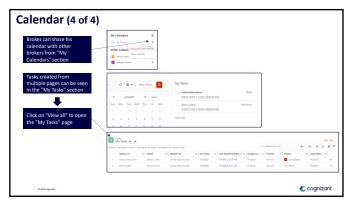

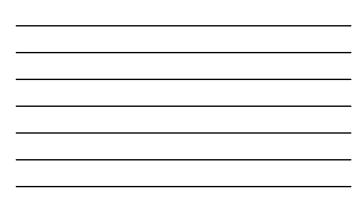

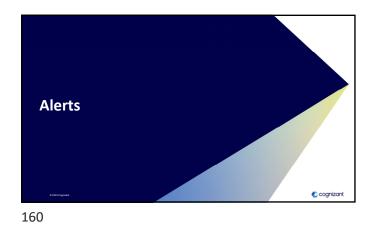

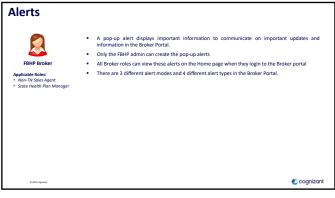

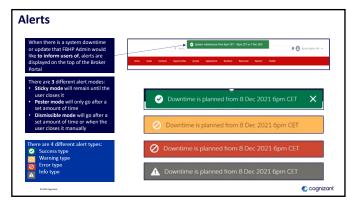

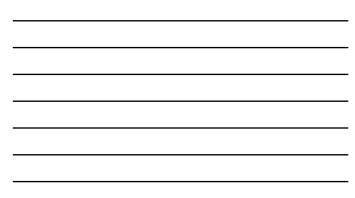

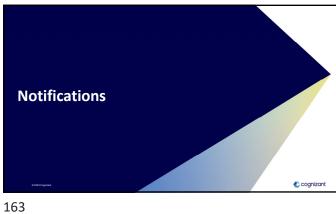

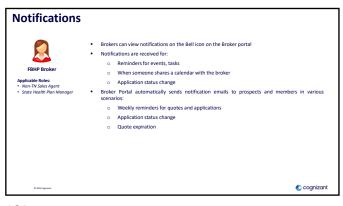

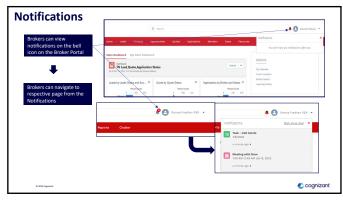

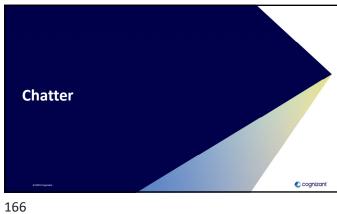

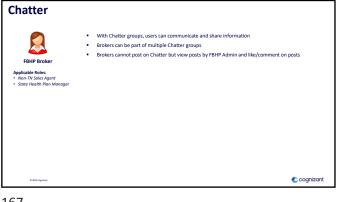

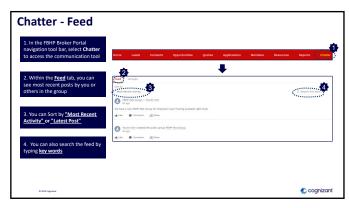

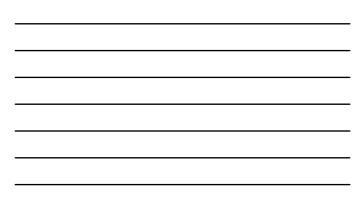

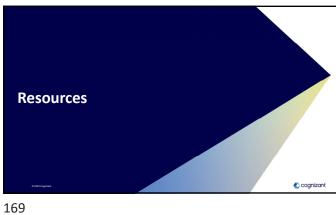

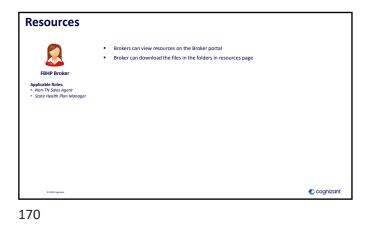

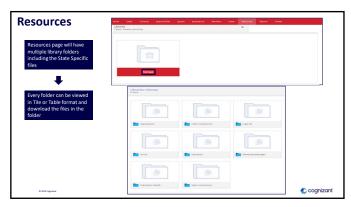

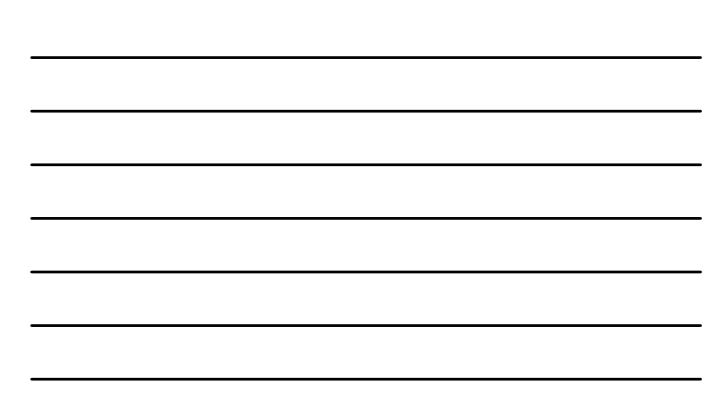

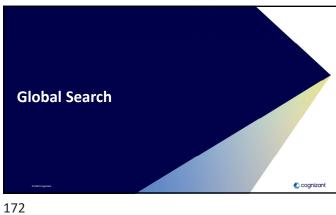

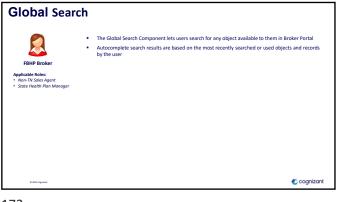

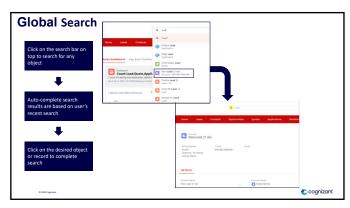

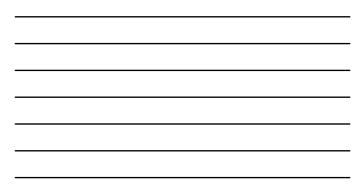